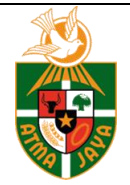

Available *online* at: http://ojs.atmajaya.ac.id/index.php/fiabikom/index

# **Jurnal InterAct**

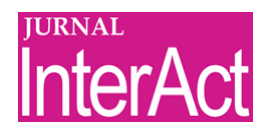

| ISSN (Print) 2252-4630 | ISSN (Online) 2614-1442 |

# REVISI AUTHOR - Tulis Judul, Format Kapital pada Tiap Kalimat, Maksimum 15 Kata

*First Author <sup>1</sup> , Co-Author <sup>2</sup> , Co-Author<sup>3</sup>*

Institusi (Contoh: Universitas Katolik Indonesia Atma Jaya)

Diterima: February 00, 00 Direvisi: March 00, 00 Tersedia: online: April 00, 00

Maksimum enam kata; in alphabetical order

**KORESPONDENSI** 

E-mail: first\_author@affiliation.xx.xx

### **PENDAHULUAN** (Times New Roman 12 pt)

Pendahuluan mencakup latar belakang, urgensi, tujuan dan pokok permasalahan kajian/penelitian. Format naskah utama terdiri dari dua kolom (*columns*) yang ditulis dengan rata kiri-kanan (*justified*) dengan ukuran kertas A4 (*quarto*). Marjin (*margins*) tulisan untuk kiri, kanan, atas, dan bawah adalah 3 cm. Naskah ditulis dengan menggunakan Microsoft word (MS. Word), dan isi tulisan terdiri dari  $4.000 - 5.000$  kata.

Semua istilah dalam Bahasa asing perlu ditulis dengan format *italic*.

## **Sub-Heading**

Judul topik sub-heading ditulis seperti contoh ini, dengan format *Bold* dan huruf Kapital di huruf pertama tiap kata. Bila menggunakan *sub-heading*, minimum ada dua.

**LITERATUR DAN METODOLOGI** (Times New Roman 12 pt)

https://doi.org/10.25077/xxxxx<br>
Some rights reserved Literatur mencakup teori dan konsep ilmiah yang menjadi sumber acuan penulisan

## INFORMASI ARTIKEL **A B S T R A K**

Authors must supply a structured abstract in their submission, which includes; Purpose, Design/methods/approach, Findings/results, Conclusions. Between 150 -maximum 250 words in total excluding keywords. The abstract is in English when the main content is in Indonesia, and vice versa. KATA KUNCI

> kajian/penelitian. Sumber referensi/bacaan harus relevan dengan topik yang dikaji/diteliti, memiliki s*tate of the art* dan tahun referensi terbaru. Setiap sumber referensi yang dikutip harus terdapat pada daftar pustaka.

> Diharapkan "Metodologi" menjelaskan tahapan dari penelitian, termasuk desain riset, prosedur penelitian, dan bagaimana melakukan pengujian dan analisa atas data. Dalam mendeskripsikan metode penelitian harus didukung referensi, sehingga penjelasan tersebut dapat diterima secara ilmiah.

# **HASIL DAN PEMBAHASAN** (Times New Roman 12 pt)

Pada bagian ini, hasil dan pembahasan merupakan data yang sudah diolah/dianalisis dengan metode tertentu, berupa hasil interpretasi analisis data, jika perlu dikaitkan dengan teori/konsep ilmiah relevan dalam tinjauan literatur. Hasil dan pembahasan harus menjawab rumusan permasalahan dan memberikan dampak pengetahuan baru. Isi hasil dan pembahasan dapat berupa interpretasi bahasan, tabel, gambar, diagram, grafik, sketsa, dan sebagainya.

Judul tabel (Times New Roman 9 pt, bold) dan isi tabel (Times New Roman 8 pt). Judul tabel ditulis di atas tabel dan disusun secara berurutan dalam satu artikel, misalnya Tabel 1, Tabel 2, Tabel 3, dst. Apabila tabel dikutip/diambil dari sumber lain harus dicantumkan sumber di bagian bawah table Untuk lebih jelasnya dapat dilihat pada contoh.

# **SIMPULAN** (Times New Roman 12 pt)

Merupakan simpulan dari penelitian yang dilakukan, yang memberikan pernyataan bahwa apa yang tertera dalam bagian "Pendahuluan" memiliki hubungan dengan "Hasil dan Pembahasan". Selain itu, dapat juga ditambahkan prospek pengembangan hasil penelitian dan prospek penerapan studi lanjut di masa yang akan datang (berdasarkan temuan dan diskusi).

# **DAFTAR PUSTAKA** (bold, 12)

Untuk menulis sitasi dan Daftar Pustaka dalam Artikel InterAct, sistem yang dipakai adalah menggunakan sistem Mendeley. Contoh penulisan sitasi dalam teks (*body note*) dan Daftar Pustaka APA adalah sebagai berikut:

Contoh untuk buku

- Mitchell, J.A., Thomson, M., & Coyne, R.P. (2017). *A guide to citation*. London, England: My Publisher.
- Jones, A.F & Wang, L. (2011). *Spectacular creatures: The Amazon rainforest* (2nd ed.). San Jose, Costa Rica: My Publisher.

Contoh E-book

Mitchell, J.A., Thomson, M., & Coyne, R.P. (2017). *A guide to citation*. Retrieved from [https://www.mendeley.com/reference](https://www.mendeley.com/reference-management/reference-manager)[management/reference-manager](https://www.mendeley.com/reference-management/reference-manager)

Contoh untuk website

Mitchell, J.A. (2017, May 21). *How and when to reference*. Retrieved from [https://www.howandwhentorefere](https://www.howandwhentoreference.com/) [nce.com](https://www.howandwhentoreference.com/)

Contoh untuk artikel jurnal Print:

Mitchell, J.A. (2017). Citation: Why is it so important. *Mendeley Journal, 67*(2), 81- 95

### Online:

Mitchell, J.A. (2017). Citation: Why is it so important. *Mendeley Journal, 67*(2), 81- 95. Retrieved from [https://www.mendeley.com/referen](https://www.mendeley.com/reference-management/reference-manager) [ce-management/reference-manager](https://www.mendeley.com/reference-management/reference-manager)

#### **CONTOH PENCANTUMAN TABEL**

Contoh penyusunan tabel adalah sebagai berikut: 1. Dapat berada pada 1 kolom (Lihat Tabel 1 dan Tabel 2), dengan ukuran font 9. Judul dibuat tebal/*bold*. Tabel tidak diberi garis vertikal/kolom. Sedapat mungkin tabel didekatkan dengan referensi/teks. 2. Bila tabel memerlukan luasan satu halaman, lihat penempatan Tabel 3.

**Tabel 1 Judul Table (9pt, tebal/***bold***)**

|  | <b>Get and Place:</b> |
|--|-----------------------|
|  |                       |

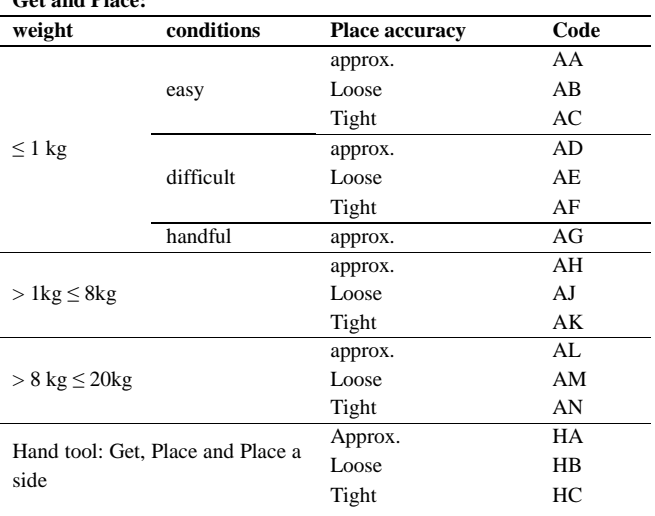

Sumber: Hasil penelitian 20XY

#### **Tabel 2 Contoh penempatan kedua (9pt, tebal/***bold***)**

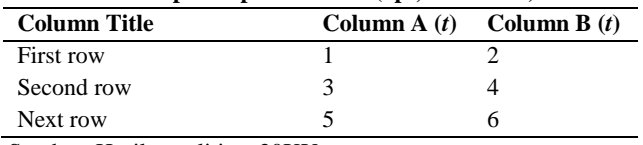

Sumber: Hasil penelitian, 20XY

#### **Tabel 3 Lama Penggunaan Facebook**

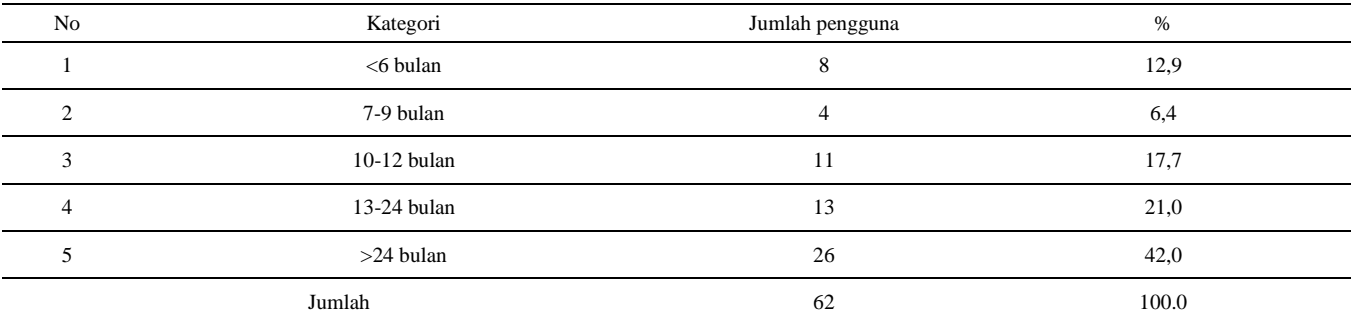

Sumber: Hasil Penelitian, 20XY

#### **CONTOH PENCANTUMAN GAMBAR**

Judul gambar dibuat dengan Times New Roman 9 pt dan tebal/*bold, center*). Gambar ini mencakup foto, diagram, grafik, bagan, sketsa, prototipe, dan database. Judul gambar ditulis di bawah gambar dan disusun secara berkelanjutan, misalnya Gambar 1, Gambar 2, Gambar 3, dst. Apabila gambar dikutip/diambil dari sumber lain, harus dicantumkan sumbernya. Sumber ditulis di atas Judul gambar (lihat contoh) dengan menggunakan 8pt. Gambar tidak boleh diberi frame/dikotak. Gambar asli (bukan yang di-*insert* sebagai gambar pada artikel) dapat juga diberikan secara terpisah.

Bila gambar memerlukan luasan satu halaman, lihat penempatan Gambar 3.

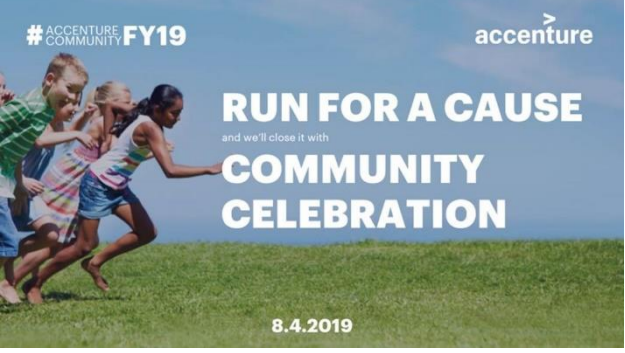

Sumber: Accenture.com

**Gambar 1 Contoh Kegiatan Internal (center, bold)**

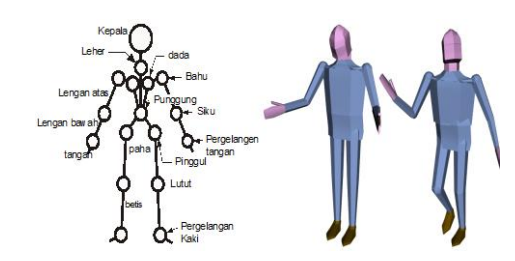

Sumber: Nama atau asal, tahun (8pt, normal)

**Gambar 2. Cara Penempatan Judul pada gambar (center, bold)**

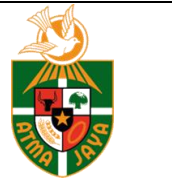

Available *online* at: http://ojs.atmajaya.ac.id/index.php/fiabikom/index

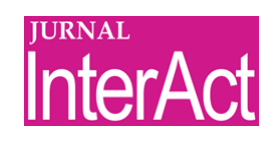

**Jurnal InterAct**

| ISSN (Print) 2252-4630 | ISSN (Online) 2614-1442 |

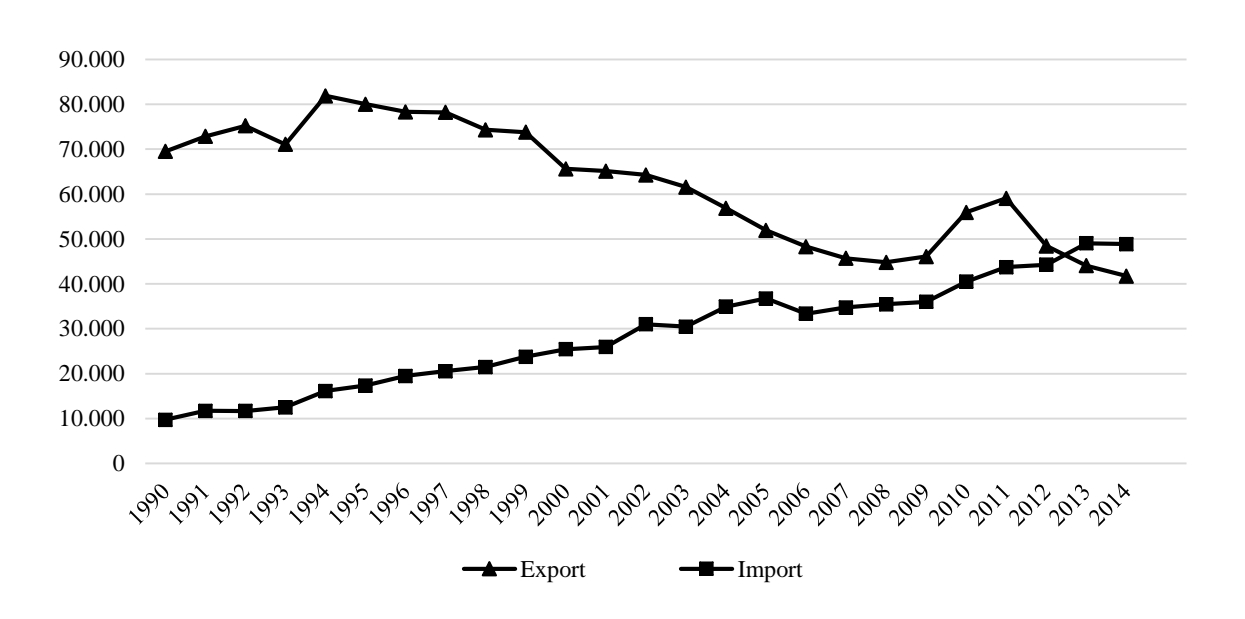

Sumber: Surbakti 1993, 124-127 (8pt, normal)

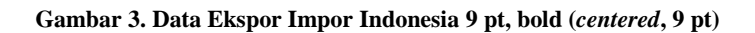

# **DAFTAR REFERENSI**